# **BİR HARİTA PROJEKSİYONU ÜZERİNDE "BÜYÜTEÇ ETKİSİ"**  ("MAGNIFYING GLASS EFFECT" ON A MAP PROJECTION)

## **Cengizhan İPBÜKER**

### **ÖZET**

Bu çalışmada değişken ölçekli harita projeksiyonlarının bir türü anlamında "Büyüteç Etkisi" ele alınmış, analitik formu verilerek bir uygulama ile tanıtılmak istenmiştir. "Büyüteç etkisi" ile harita üzerinde belirli bir bölge daha büyük ölçekte görünürken bu bölgenin dışında ölçek sabit kalmaktadır. Bu yöntem; özellikle tematik haritalarda belirli bir bölgede detayların daha belirgin olarak vurgulanmaya çalışılması durumunda tercih edilmektedir. Böylece haritanın bilgi iletişim kapasitesi artırılmaktadır. Yöntem ayrıca, grafik etkileşimli harita dizaynı programlarında, dolu ekran üzerinde belirli detay bilgilerine ulaşılmak istendiğinde çerçeve büyütme yerine kullanılabilecek yeni bir menü seçeneği olarak da uygulamada yer alabilir.

#### **ABSTRACT**

In this study, "magnifying glass effect" is presented as a kind of varioscale map projections and the analytical form is given with an application. "Magnifying glass effect" shows significant regions with larger scale while the scale of surrounding parts remains constant. This method may be choosen for thematic map design if some details should be shown larger than the others in a significant region on the map. So the information capacity of the map can be increased. In addition it can be used as a new menu alternative instead of frame resize in interactive graphic mapping programms in order to reach the information detail on a filled screen .

### **1. GİRİŞ**

Harita üzerinde belirli bölgelerin zumlanması veya belirli bölgelerdeki bilgilerin diğerlerine nazaran daha belirgin olarak vurgulanması istendiğinde başvurulabilecek bir yöntem olarak "Büyüteç Etkisi" literatürde yer alan değişken ölçekli projeksiyon metodları veya polifokal projeksiyonlar temeline dayanmaktadır. Değişken ölçekli harita projeksiyonu tekniği, matematiksel anlamda harita üzerindeki belirli bölgelerin deformasyona uğratılarak daha büyük ölçekte başka bir projeksiyona transformasyonudur.

Yoğun kartografik bilgi içeren gösterimlerde belirli bölgelerdeki detayların vurgulanması, ön plana çıkarılması amacıyla seçilen bir orijini çevreleyen bölgede ölçek büyütülmekte ve bu alanda yer alan bilgilerin içice girmesi veya diğer bir deyişle "detay kirliliği" önlenmektedir. Böylece haritanın bilgi kapasitesi artırılmakta ve iletişim fonksiyonu geliştirilmektedir. Bu amaçla birçok değişken ölçekli projeksiyon metodu şu ana kadar uygulamada yer almaktadır. Fakat bunların genel dezavantajı ölçek değişiminin etkili olarak kontrol edilememesidir. Diğer bir deyişle ideal bir değişken ölçekli projeksiyon ölçek değişimini, yani değişimin şekli, şiddeti ve kaplayacağı alanı kontrol altında tutabilmelidir /6/.

### **2. BÜYÜTEÇ ETKİSİ**

Harita üzerinde ilgilenilen bir bölge üzerindeki detayların ön plana çıkartılarak vurgulanması amacıyla bazı yeni düzlem (azimutal) projeksiyonlar geliştirilmiştir. Bu teknikler literatürde "büyüteç etkisi" adı altında yer almaktadırlar. Projeksiyon düzlemi üzerinde ikinci bir kutup noktası seçilerek logaritmik veya üstel fonksiyonlarla bu kutup noktası için yeni bir paralel daire yarıçapı tanımlanmaktadır. Dolayısıyla seçilen bir bölge bu anlamda deformasyona uğratılarak "artistik" bir görünüm kazandırılmaktadır. Bu teknikler, bu nedenle "logaritmik azimutal projeksiyonlar" adı ile de anılmaktadırlar /5/.

Yeni kutup noktasına göre merkezsel ve alansal ölçeğin değişmesi nedeniyle bu teknik kartografya literatüründe "değişken ölçekli projeksiyonlar" veya birden fazla kutup noktası kullanılması nedeniyle "polifokal projeksiyonlar" başlıkları altında da toplanmaktadırlar /3,4/. Küçük ölçekli küresel kıta haritalarında uygulama alanı bulabildiği gibi özellikle büyük ölçekli tematik şehir haritalarının veya turistik amaçlı tematik haritaların tasarımında tercih edilmektedir /1,2/.

Aşağıda, bir harita projeksiyonu üzerinde "büyüteç etkisi" uygulayabilmek için değişik tasarımlara örnek teşkil edebilecek bir algoritma verilmiş ve bir uygulama ile görsel olarak tanıtılmaya çalışılmıştır.

### **3. PROJEKSİYON EŞİTLİKLERİ**

"Projeksiyondan projeksiyona" anlamında orijinal bir harita düzleminden değişken ölçekli bir harita düzlemine bir koordinat transformasyonu söz konusudur.

Orijinal harita düzlemi üzerinde bir P(x,y) noktası gözönüne alalım ve değişken ölçekli harita düzlemi üzerinde buna karşılık gelen nokta  $P'(x',y')$  olsun.  $O(x_0,y_0)$ odak noktası olmak üzere; θ, koordinatların azimutal açısı; R ve r ise, karşılıklı olarak P ve P' noktalarından O noktasına olan uzaklıktır. Dolayısıyla, düzlem (azimutal) projeksiyon prensibine göre paralel daire yarıçapıdır. Bu uzaklıklar

$$
r = Rf(R) \tag{1}
$$

şeklinde bir fonksiyon ile tanımlanırsa yukarıdaki kabule uygun olarak;

$$
x - x_0 = R \cos \theta
$$
  
\n
$$
y - y_0 = R \sin \theta
$$
 (2)

$$
x' - x_0 = r \cos \theta
$$
  
\n
$$
y' - y_0 = r \sin \theta
$$
\n(3)

elde edilir. (1) ifadesi, (3) eşitliğinde yerine konduğunda

$$
x' - x_0 = f(R)R \cos \theta
$$
  
\n
$$
y' - y_0 = f(R)R \sin \theta
$$
\n(4)

eşitliği ve (2) ifadesi, bu eşitlikte yerine konduğunda

$$
x' = x_0 + f(R)(x - x_0)
$$
  
\n
$$
y' = y_0 + f(R)(y - y_0)
$$
\n(5)

eşitliği elde edilir. Burada R, x ve y'nin bir fonksiyonudur. Esasen dairesel bir bölgeyi ifade etmesine rağmen aynı zamanda başka türden şekle sahip bölgeleri de tanımlar. Bu nedenle  $R = \varphi(x, y)$  seklinde ifade edilirse (5) esitliği

$$
x' = x_0 + f(\varphi(x, y))(x - x_0)
$$
  
\n
$$
y' = y_0 + f(\varphi(x, y))(y - y_0)
$$
\n(6)

şeklinde yazılabilir. Ölçek değişiminin sınırlarını kontrol etmek amacıyla f(ϕ(x,y)) fonksiyonu daha genel bir formda ifade edilmek istenirse

$$
f(\varphi(x, y)) = \begin{cases} f_1(\varphi(x, y)) & 0 < \varphi(x, y) \le a_0 \\ f_1(\varphi(x_1, y_1)) & \varphi(x, y) > a_0 \end{cases}
$$
 (7)

yazılabilir. Burada *f1* ölçek değişimi, *a0* ise bu değişimin sınırlarını kontrol eden bir parametredir ve

$$
a_0 = \varphi(x_1, y_1)
$$

şeklinde gösterilebilir.

Büyüteç etkisi altında yani  $0 < \varphi(x, y) \le a_0$  durumunda ölçek  $f_1(\varphi(x, y))$ fonksiyonu ile değişir. Büyüteç etkisi dışında yani  $\varphi(x, y) \ge a_0$  durumunda ölçek  $f_1(\varphi(x_1, y_1))$  fonksiyonu ile sabit kalır.

Büyüteç etkisi farklı formlarda tasarımlanabilir. (5), (6) ve (7) eşitliklerinde R fonksiyonu

$$
R = \varphi(x, y) = \sqrt{(x - x_0)^2 + (y - y_0)^2}
$$

şeklinde tanımlanmaktadır.

 $f(R)$  fonksiyonu ise yaratılmak istenen 'büyüteç etkisi'nin harita üzerindeki şeklini oluşturur. Bu anlamda *f* (*R*) fonksiyonu için farklı farklı analitik ifadeler kullanılabilir. α ve β ölçek değişiminin şiddetini ve genişliğini kontrol eden parametreler olmak üzere (6) eşitliğinde

$$
f(R) = \alpha (1 + R)^{\beta} \tag{8}
$$

veya

$$
f(R) = \alpha e^{-\beta R} \tag{9}
$$

fonksiyonlarının kullanılması iki farklı formda büyüteç etkisi yaratacaktır.

Dairesel formda bir büyüteç etkisi yaratılmak istendiğinde ve bu etkinin haritanın belirli bir bölgesinde sınırlandırılması amaçlandığında (7) eşitliğinde

$$
f_1(\varphi(x,y)) = \alpha \sqrt{1 - \left(\frac{R}{\beta}\right)^2} \tag{10}
$$

fonksiyonu kullanılabilir.

#### **4. UYGULAMA**

Büyüteç etkisini görsel olarak vurgulamak amacıyla uzunluk koruyan silindirik projeksiyon coğrafi pafta ağına benzer bir kareler ağı yaratılmıştır. Aynı şekilde bu kareler ağı üzerinde tanımlı çizgisel bir harita da örnek orijinal harita olarak ele alınmıştır (Şekil-1). Kareler ağı ve harita, büyüteç etkisinin hem kareler ağı üzerinde hem de çizgisel bir harita üzerinde ne tür bir değişikliğe neden olduğunun rahat kavranılması bakımından ayrı ayrı şekilllerde gösterilmektedir.

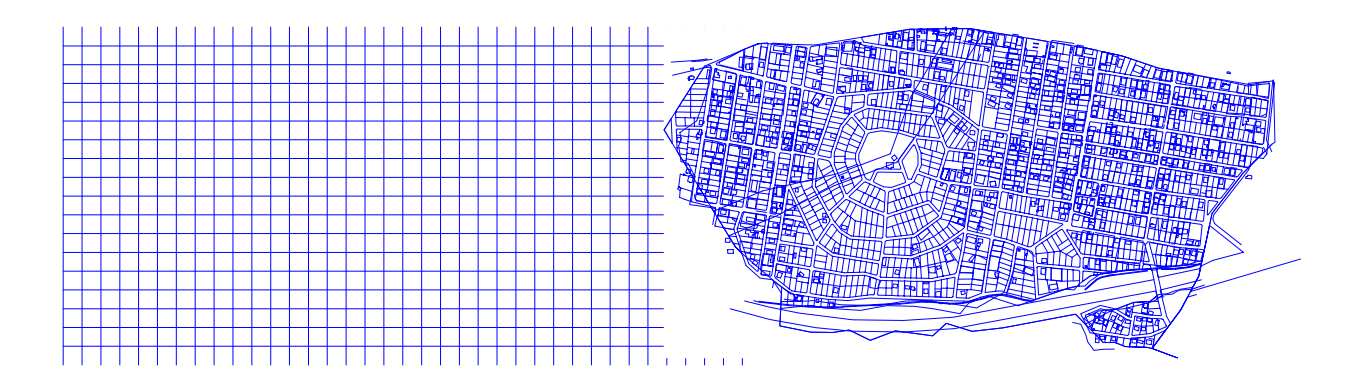

Şekil-1: Kareler ağı ve orijinal harita

2.Bölümde tanımlanan algoritma ve verilen örnek fonksiyonlar kullanılarak bir bilgisayar programı yazılmıştır. Şekil-1'de gösterilen modellere ait vektörel data, girdi dosyası olarak kullanılmış, sonuç değerleri script dosya şeklinde AutoCAD ortamına aktarılarak çizimler elde edilmiştir.

(8) fonksiyonu ile yaratılan büyüteç etkisi Şekil-2'de, (9) fonksiyonu ile yaratılan büyüteç etkisi Şekil-3'de gösterilmiştir. (10) fonksiyonu ile haritanın sadece belirli bölümünde yaratılan büyüteç etkisi ise Şekil-4'de gösterilmiţtir.

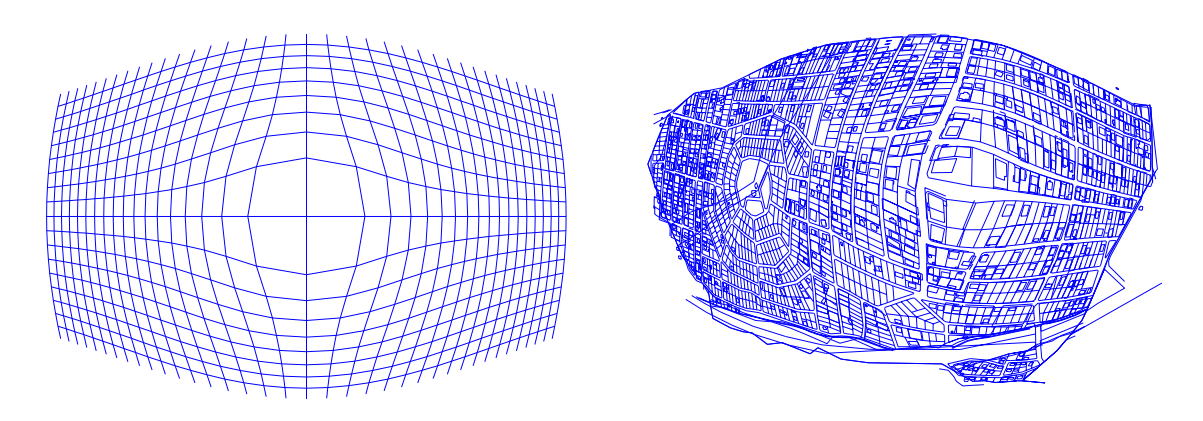

Şekil-2: (8) fonksiyonu ile büyüteç etkisi

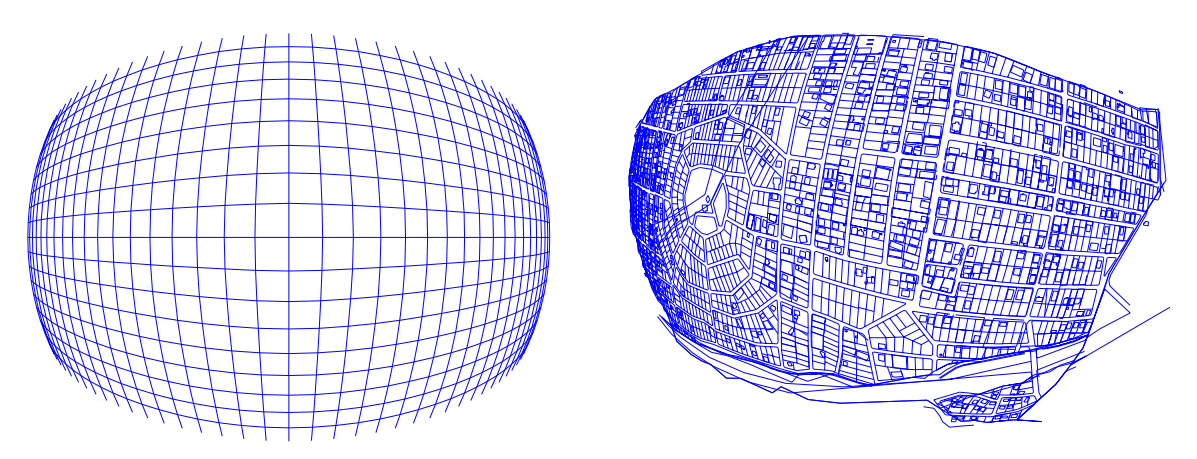

Şekil-3: (9) fonksiyonu ile büyüteç etkisi

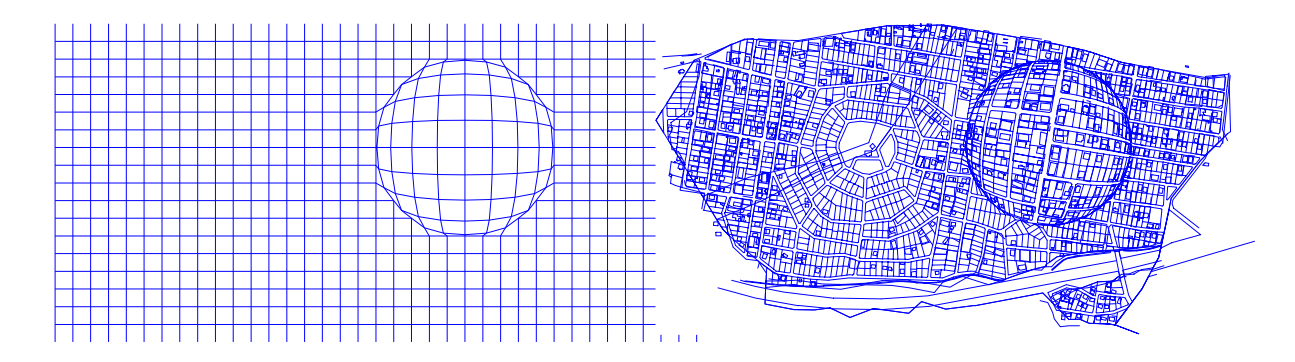

Şekil-4: (10) fonksiyonu ile büyüteç etkisi

## **5. SONUÇ**

Bilgisayar destekli kartografik uygulamalarda, özellikle turistik haritalar, trafik haritaları gibi tematik haritaların veya şehir planları tasarımlarında belirli bir bölgedeki detayların ön plana çıkarılması amaçlandığında değişken ölçekli projeksiyon anlamında

"büyüteç etkisi" kullanımı basit bir araçtır. Bu araç sayesinde tematik haritaların veya harita benzeri gösterimlerin bilgi iletişim kapasitesi artırılabilir. Grafik etkileşimli harita dizaynı programlarında, dolu ekran üzerinde belirli detay bilgilerine ulaşılmak istendiğinde çerçeve büyütme yerine kullanılabilecek yeni bir menü seçeneği olarak da kullanılabilir.

Bu çalışmada, bir harita projeksiyonu üzerinde "büyüteç etkisi"nin yaratılabilmesi konusunda yöntemin farklı birtakım örnek fonksiyonlar kullanılarak tanıtılması amaçlanmıştır. Yöntemin, raster görüntüler üzerinde satır ve sütun numaraları koordinat verisi olarak kullanılarak ve piksel boyutları değiştirilerek uygulanması ayrı bir çalışmanın konusu olabilir.

### **K A Y N A K L A R**

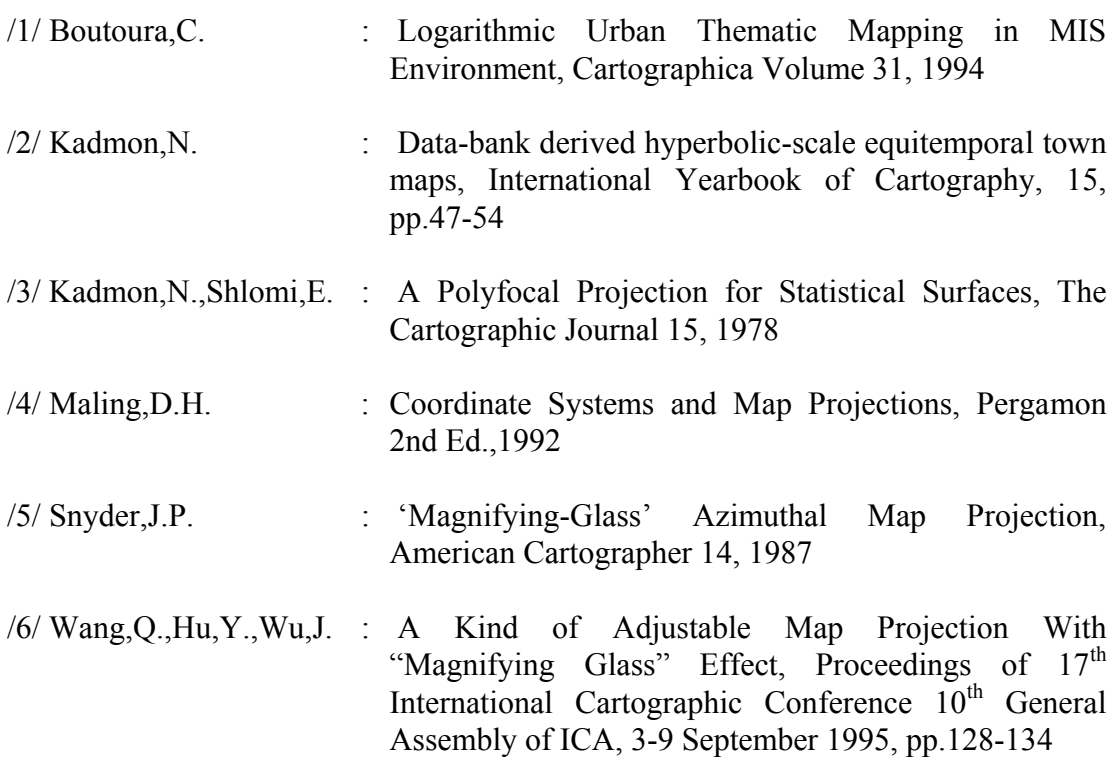